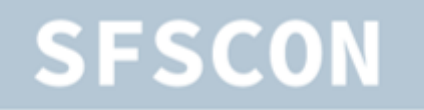

WWW.SFSCON.IT

**NOI TECHPARK SOUTH TYROL** 

#### eurac research

# **Embracing CI/CD workflows for building ETL pipelines**

how we will gather and monitor multi-source spatiallyinterpolated meteorological parameters in near-real time

Elena Maines

11.11.23

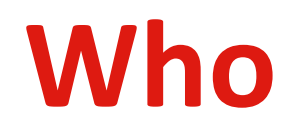

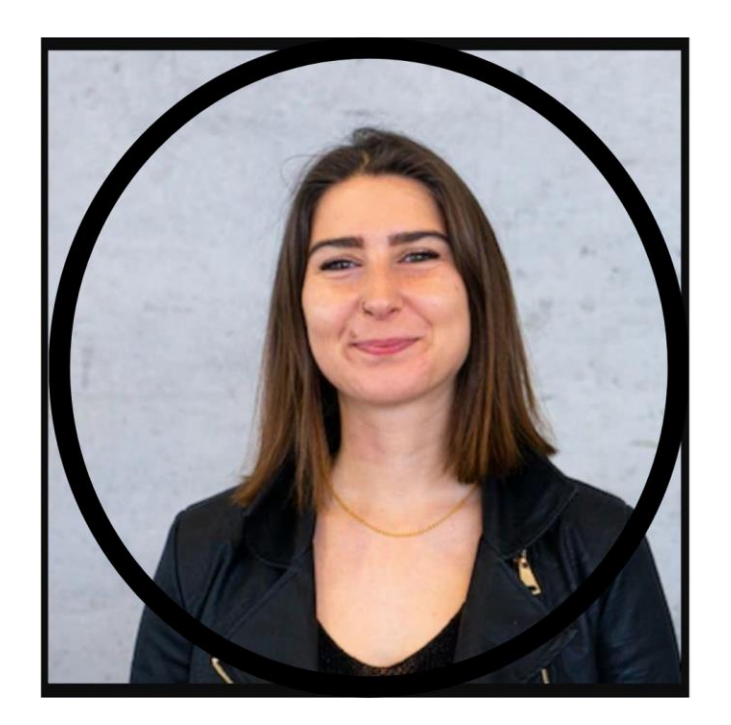

ELENA MAINES Junior Researcher

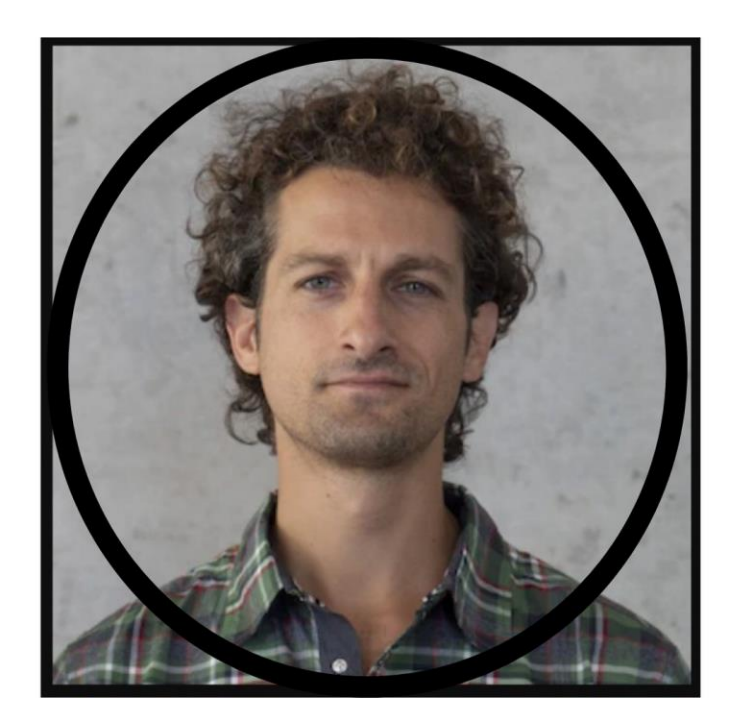

PIERO CAMPALANI Software Engineer

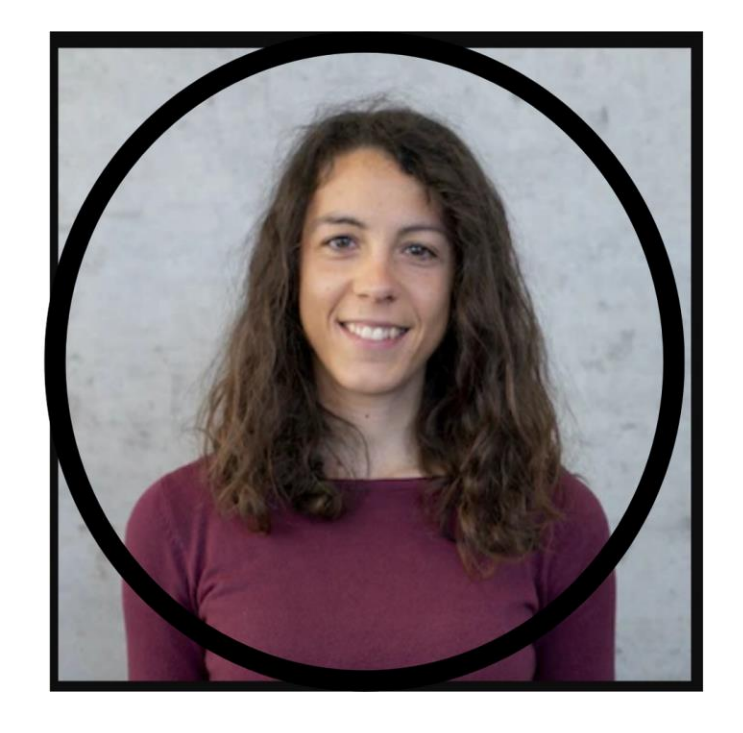

ALICE CRESPI Senior Researcher

## **Pipeline: motivation**

Having reliable and up-to-date long-term meteorological data is crucial for

Monitoring current meteorological conditions at regional level

Monitoring climate variability at local level

Providing spatially distributed meteorological inputs for impact models (e.g., for hydrological simulations)

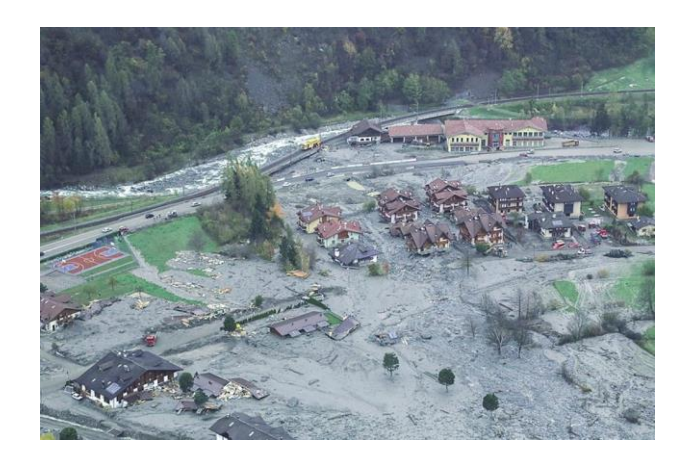

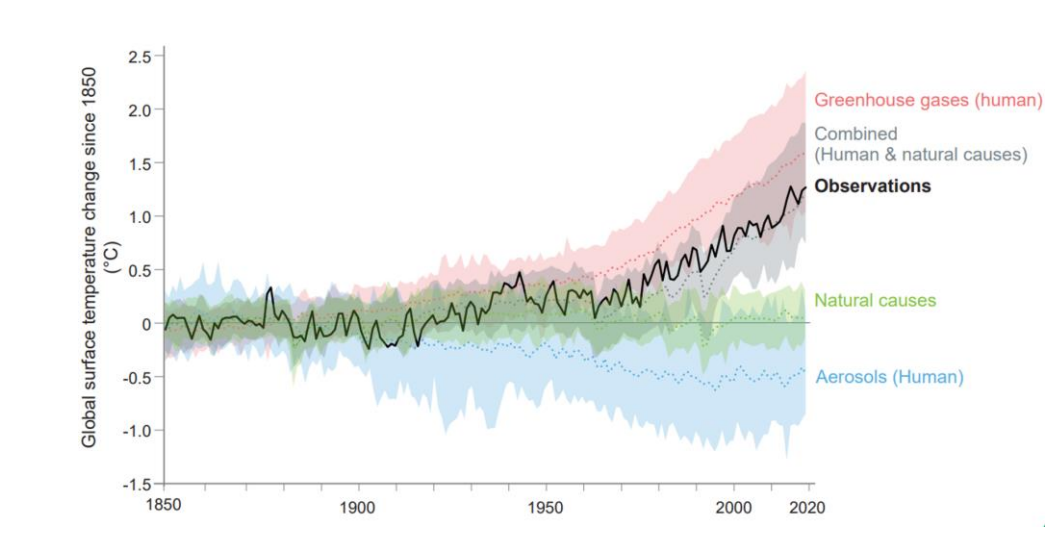

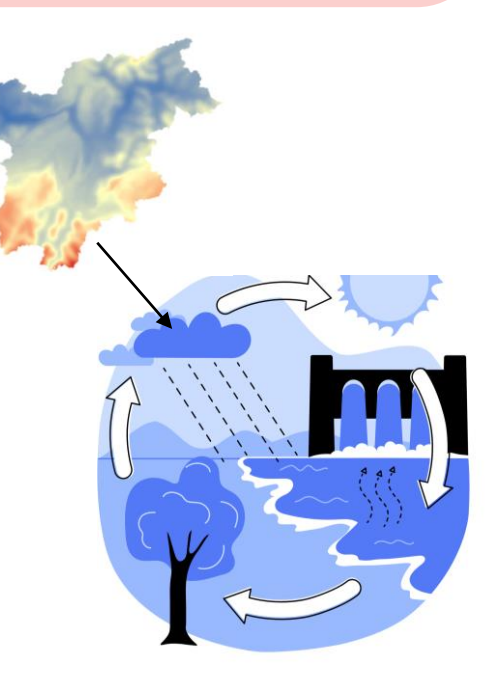

#### **Meteorological data and data preparation**

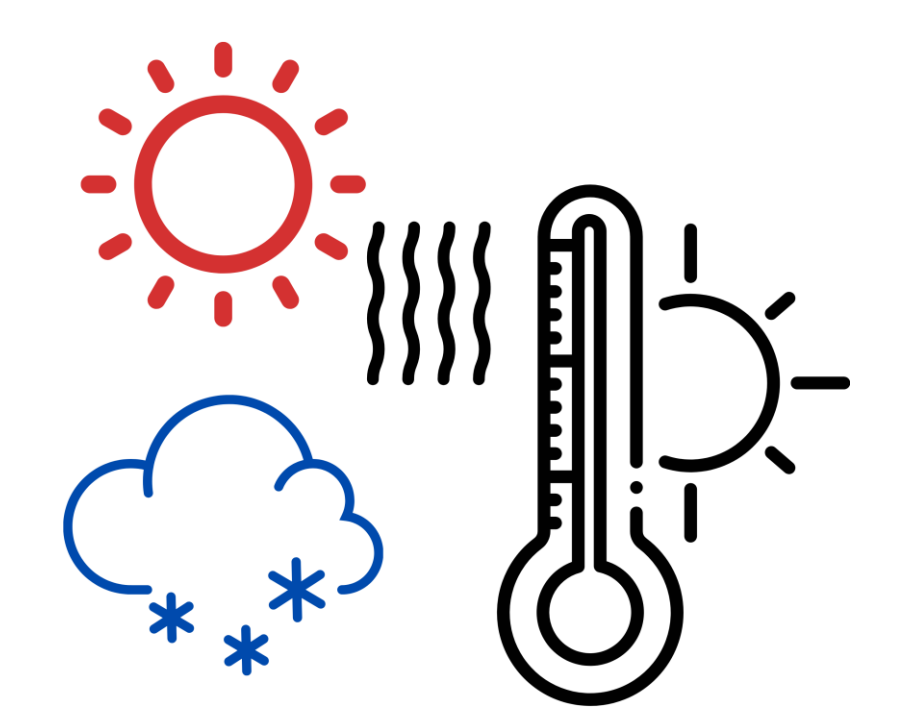

Time series of key weather variables: e.g., precipitation, min/max temperatures.

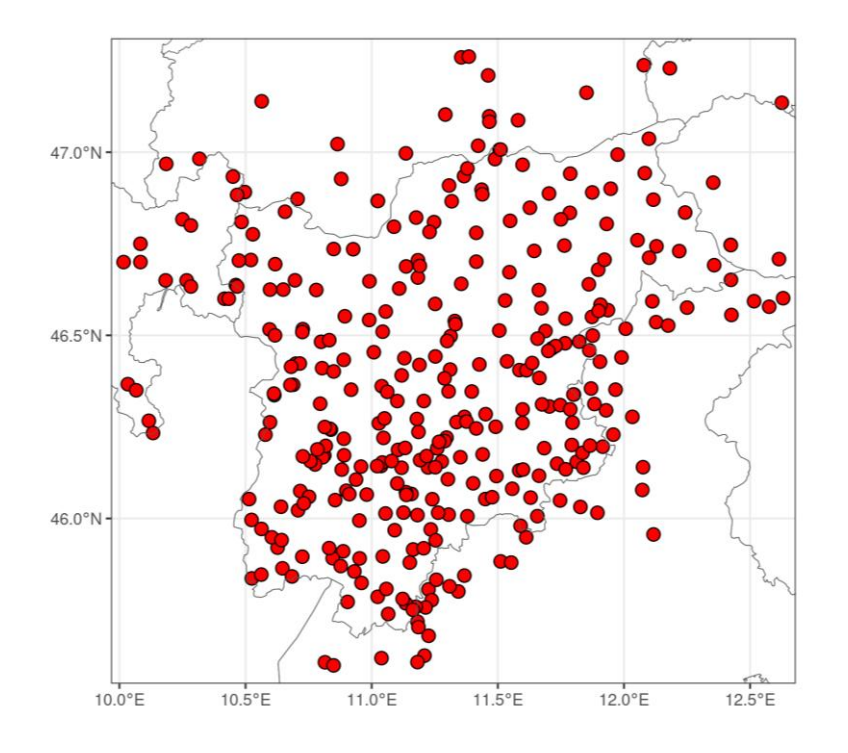

These data are recorded at daily and sub-daily resolution by weather stations

#### **Meteorological data and data preparation**

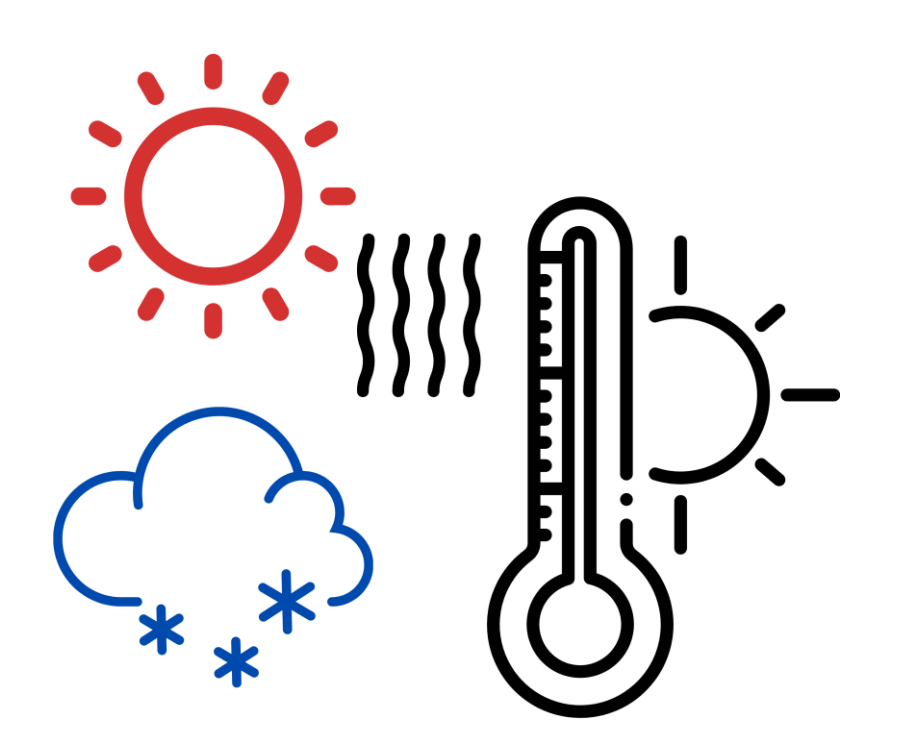

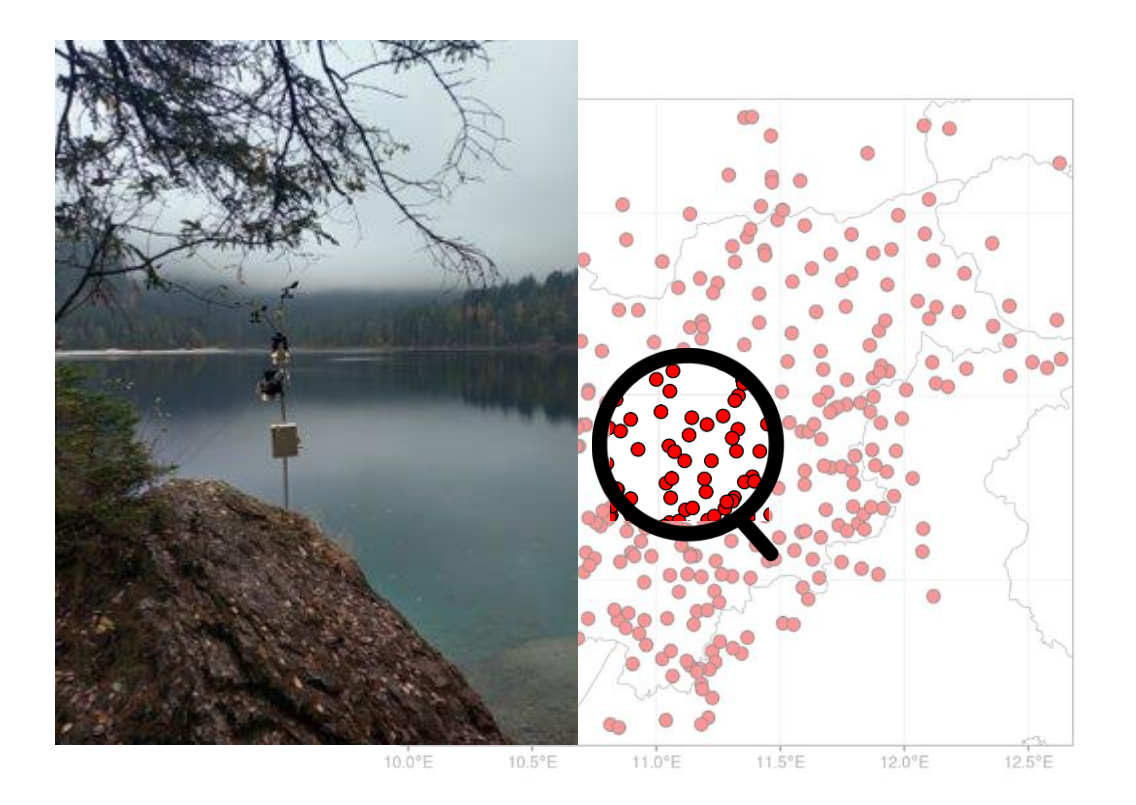

Time series of key weather variables: e.g., precipitation, min/max temperatures.

These data are recorded at daily and sub-daily resolution by weather stations

#### **Meteorological data and data preparation**

PostgreSQL

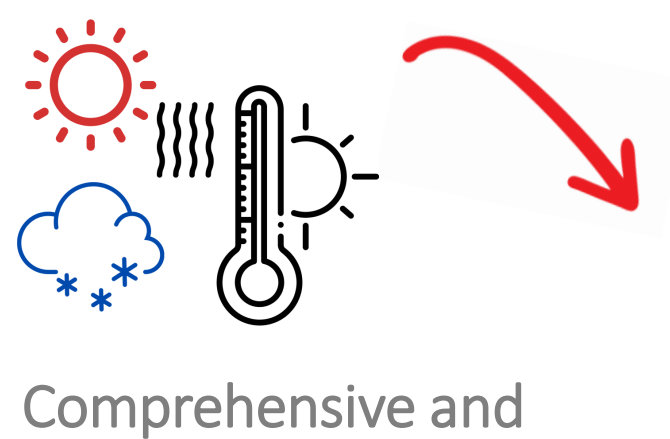

updated time-series dataset: a robust compilation of at-site meteorological conditions

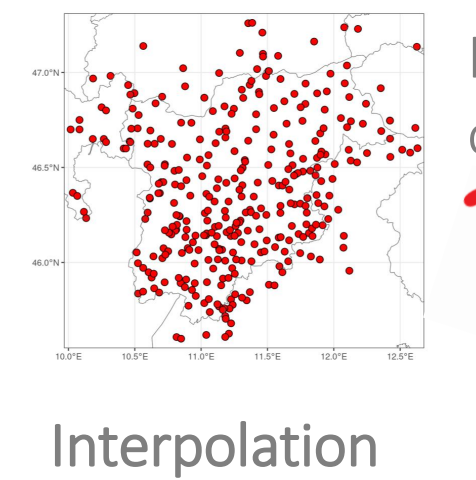

for obtaining a gridded dataset

Irregular spatial coverage of weather stations

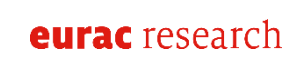

 $mm$ 

1600

1400

1200

1000

800

600

400

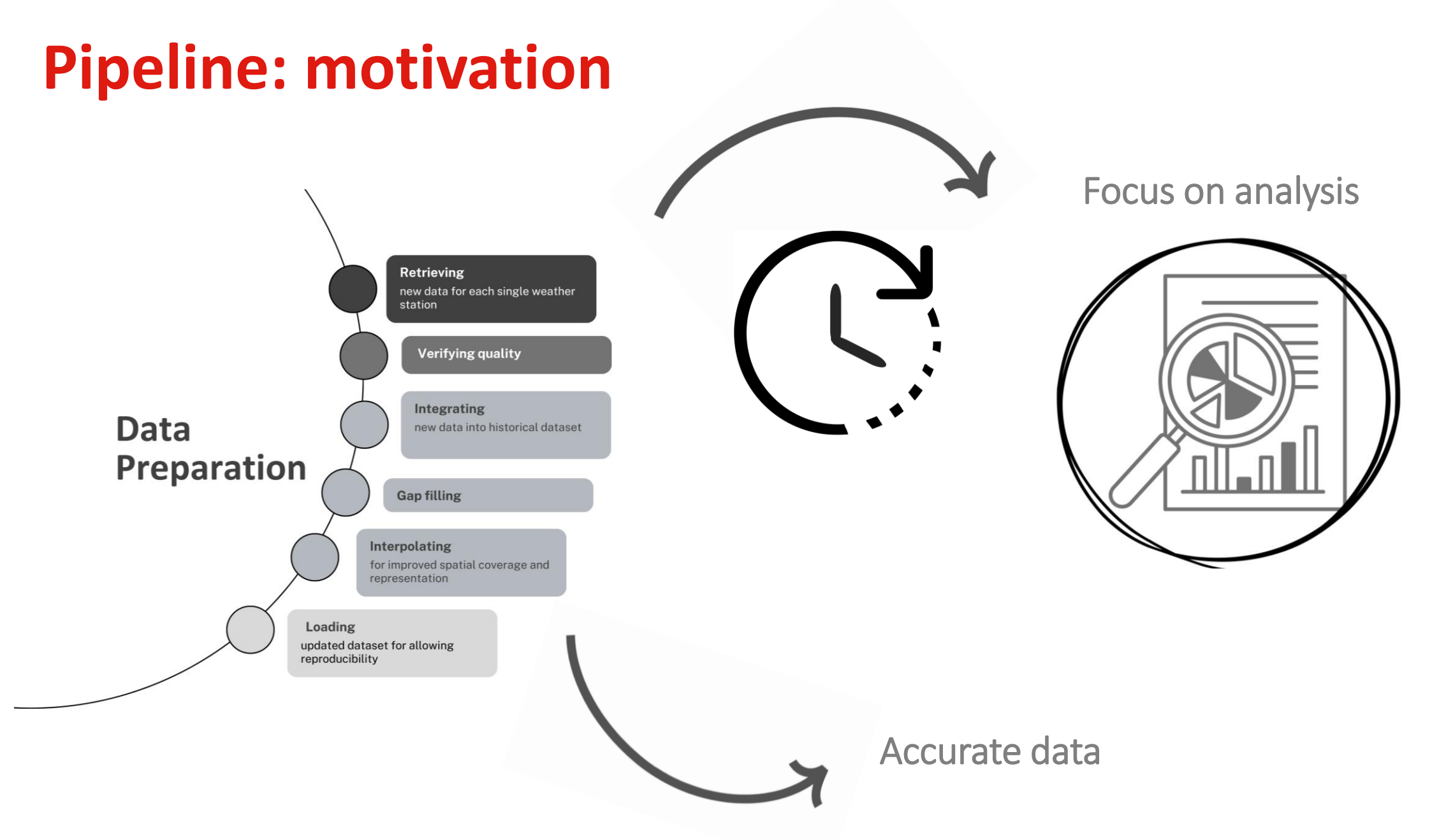

eurac research

➢ GitLab CI/CD pipeline

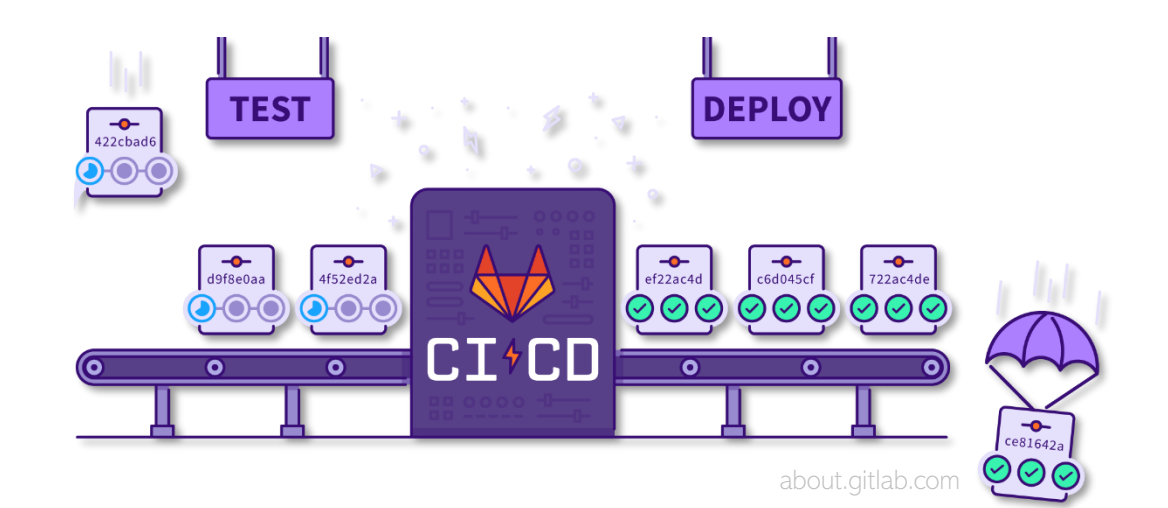

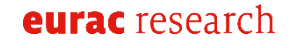

- ➢ GitLab CI/CD pipeline
- ➢ Dockerized jobs runners

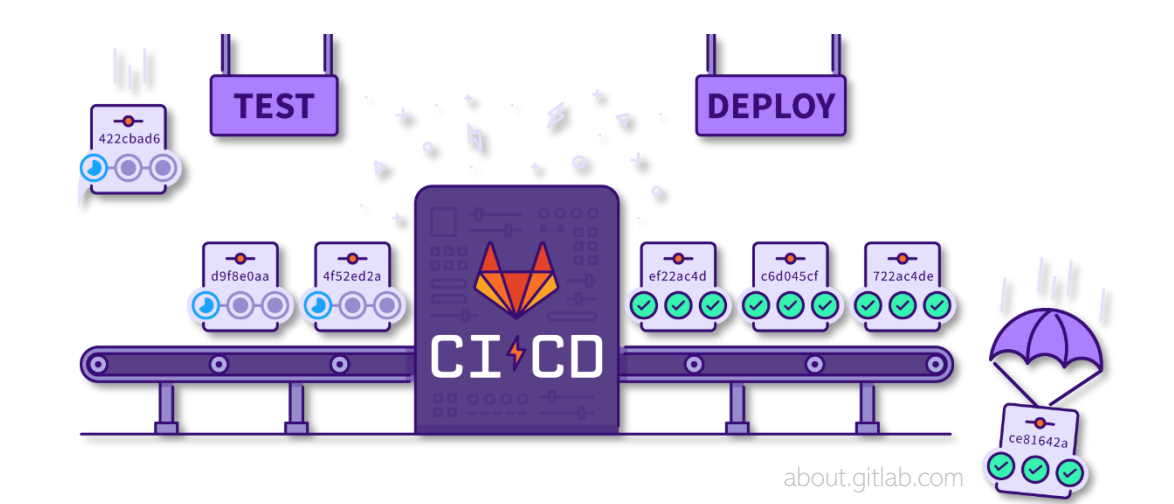

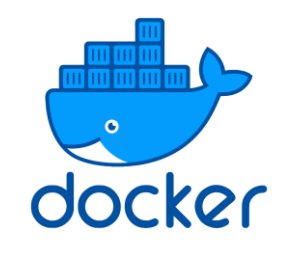

- ➢ GitLab CI/CD pipeline
- ➢ Dockerized jobs runners
- $\triangleright$  R modules + geo-spatial libraries

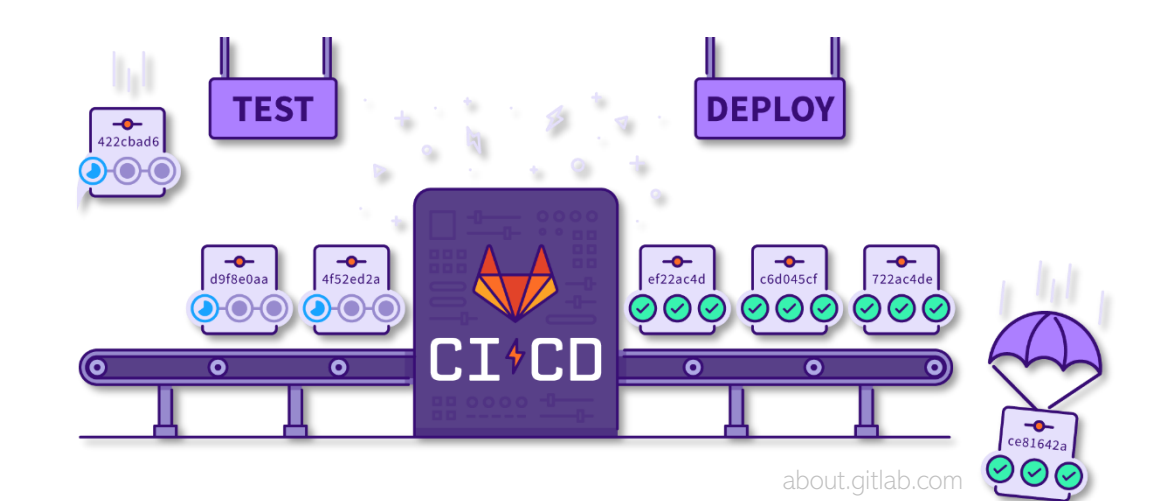

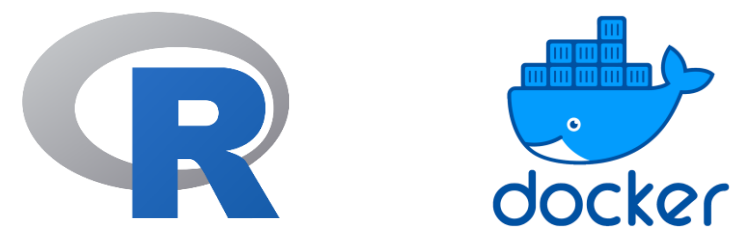

- ➢ GitLab CI/CD pipeline
- ➢ Dockerized jobs runners
- $\triangleright$  R modules + geo-spatial libraries
- $\triangleright$  testthat + shell-based unit test suites

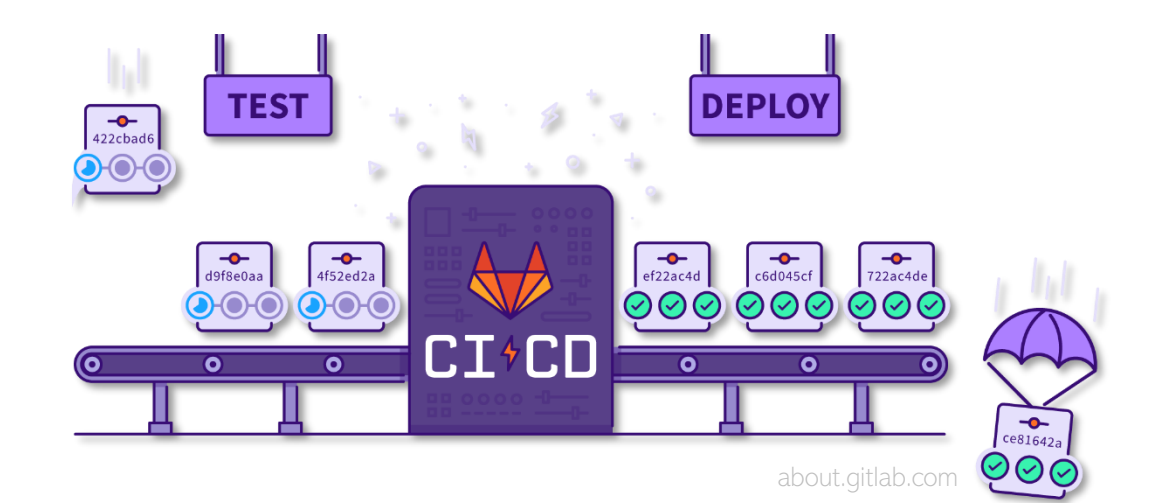

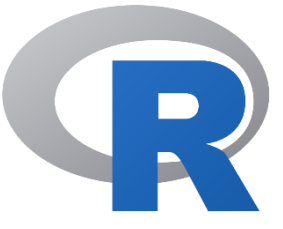

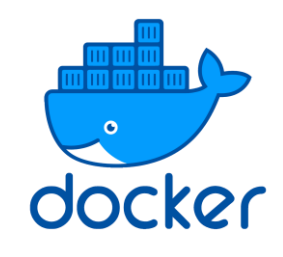

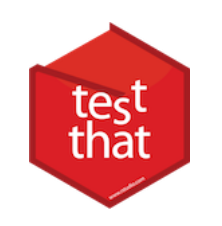

- ➢ GitLab CI/CD pipeline
- ➢ Dockerized jobs runners
- $\triangleright$  R modules + geo-spatial libraries
- $\triangleright$  testthat + shell-based unit test suites
- $\triangleright$  renv for reproducibile environment

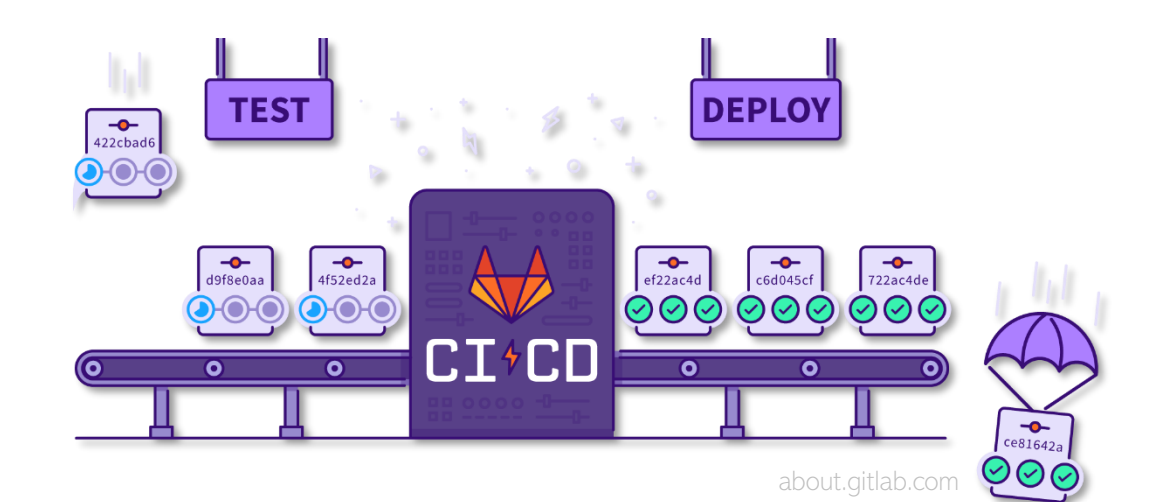

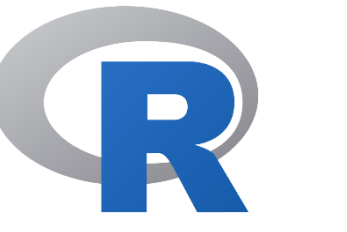

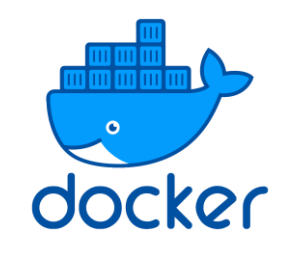

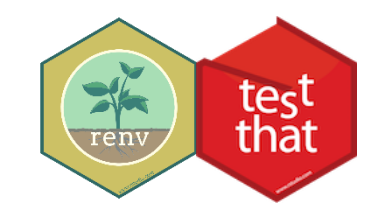

- $\triangleright$  GitLab CI/CD pipeline
- ➢ Dockerized jobs runners
- $\triangleright$  R modules + geo-spatial libraries
- $\triangleright$  testthat + shell-based unit test suites
- $\triangleright$  renv for reproducibile environment
- $\triangleright$  bash scripts and wrappers

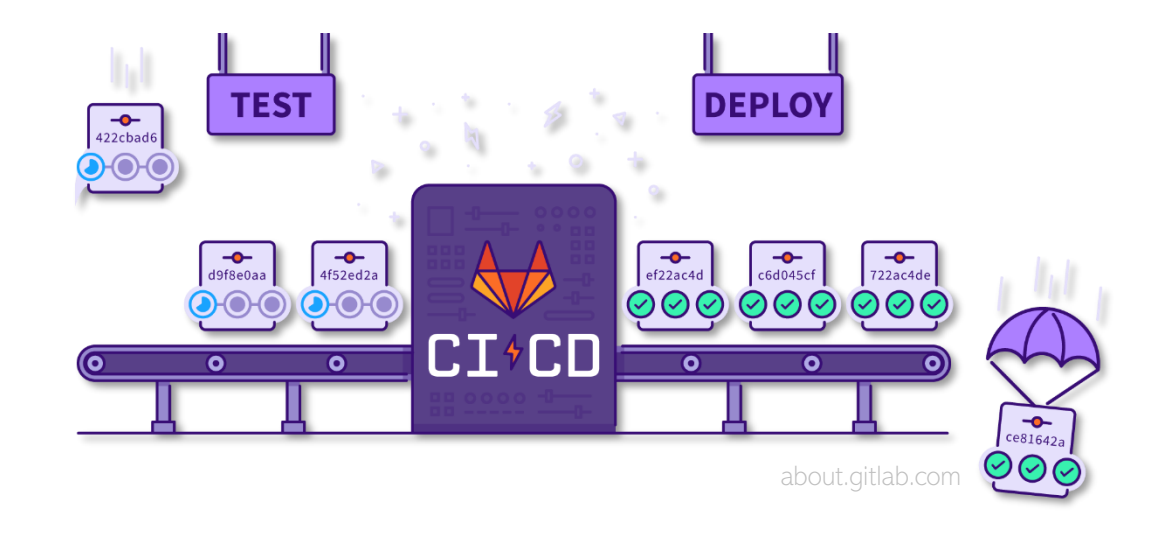

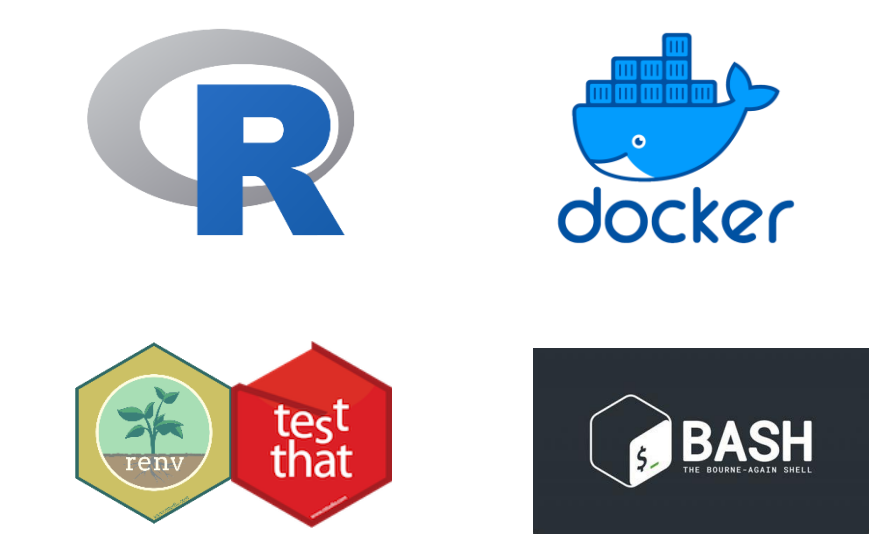

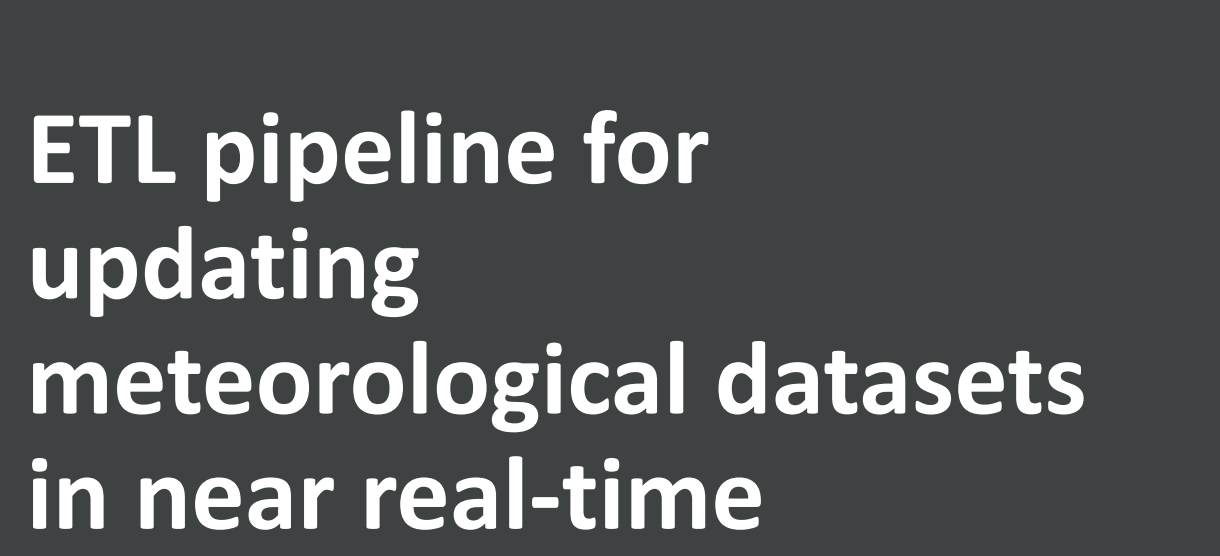

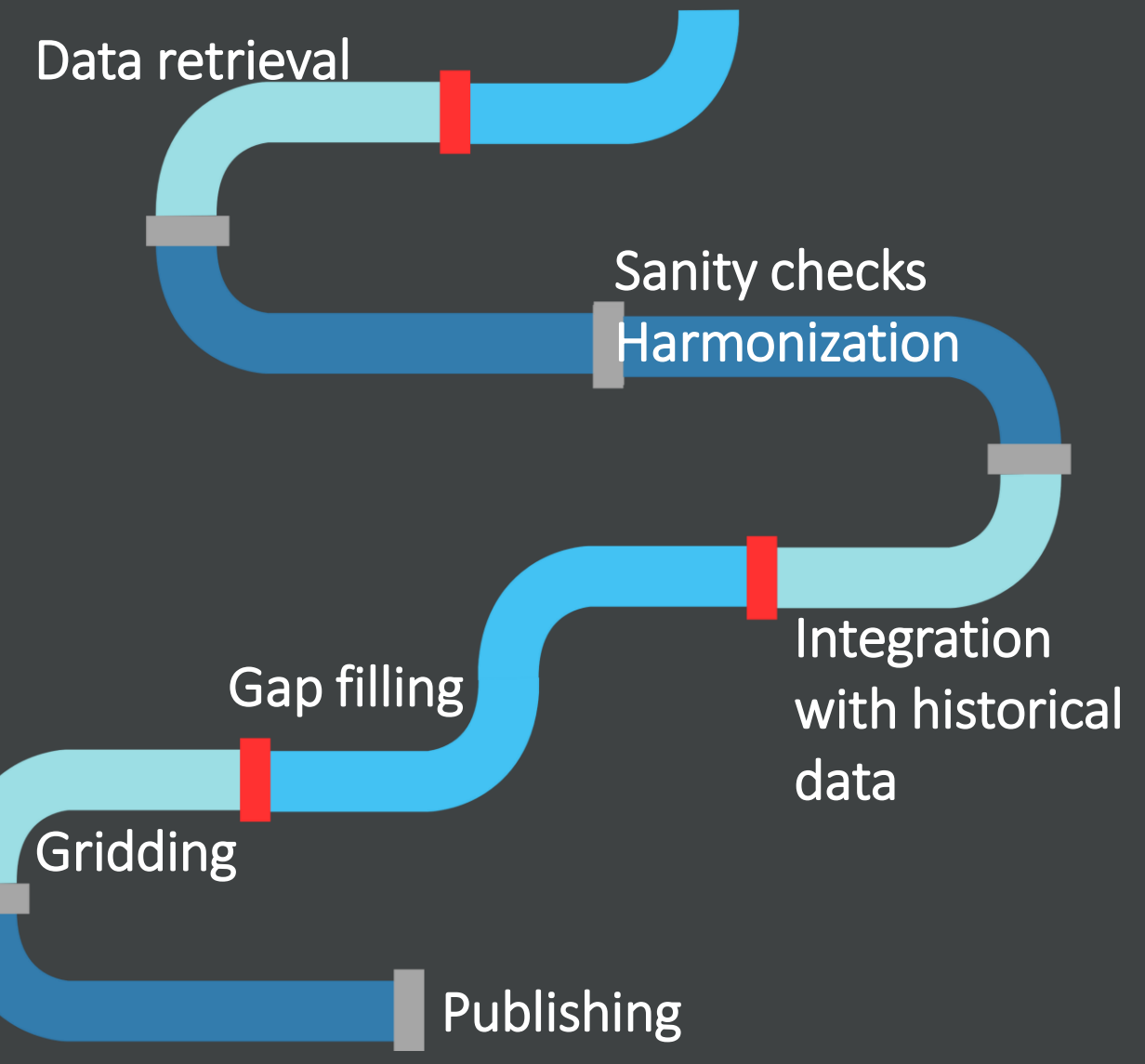

**ETL pipeline for updating meteorological datasets in near real-time**

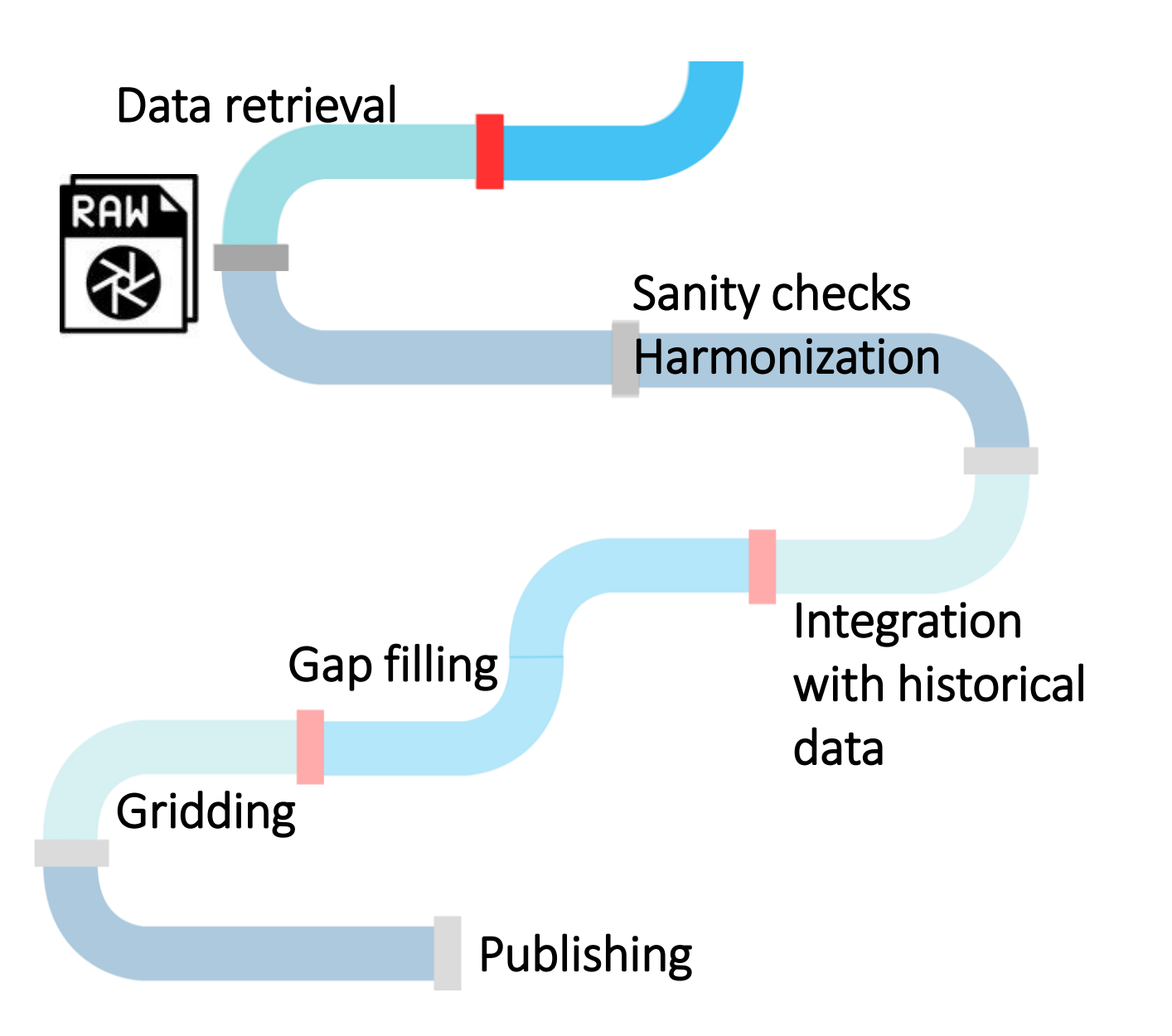

#### **01 : Data extraction**

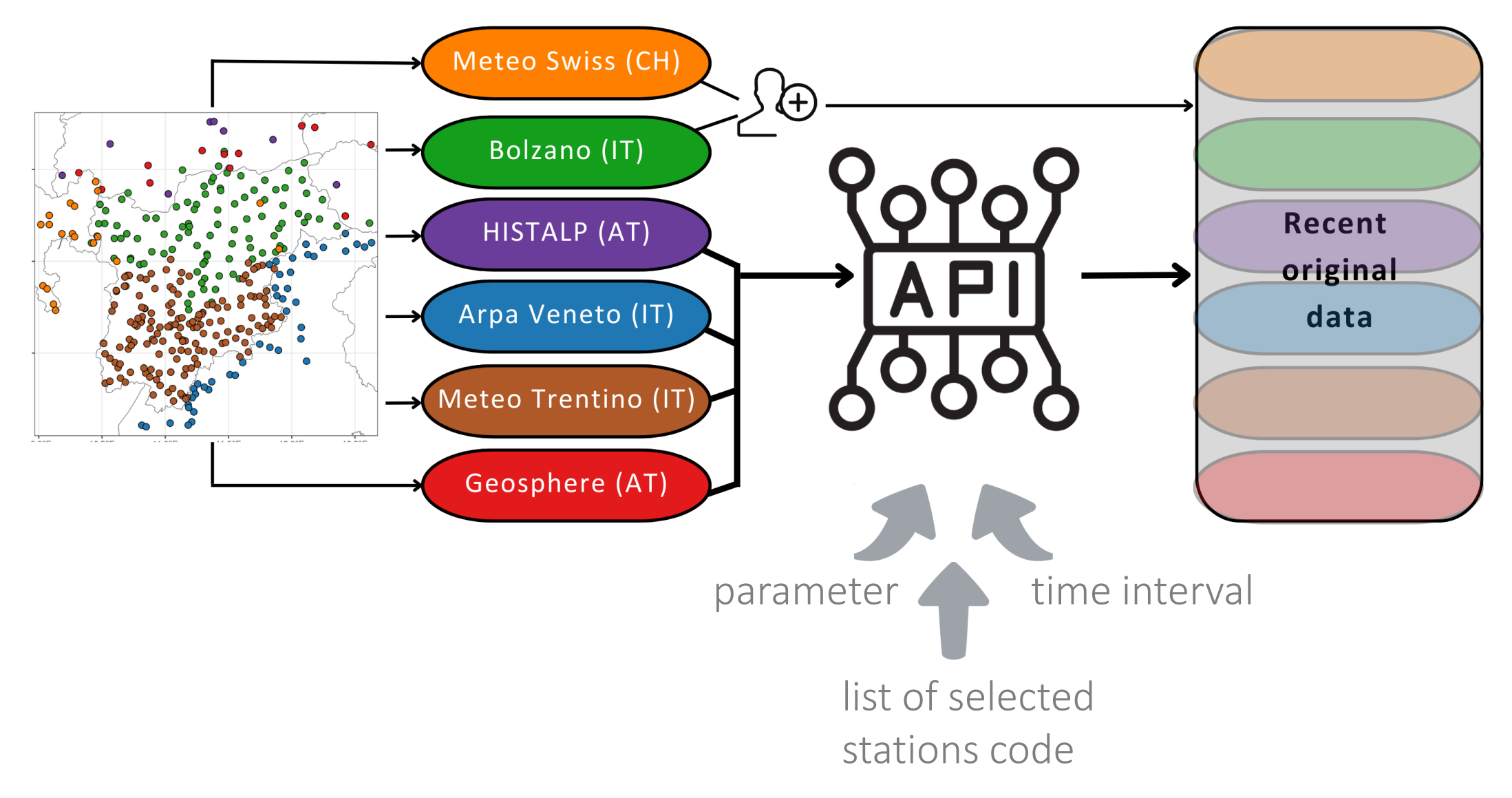

**ETL pipeline for updating meteorological datasets in near real-time**

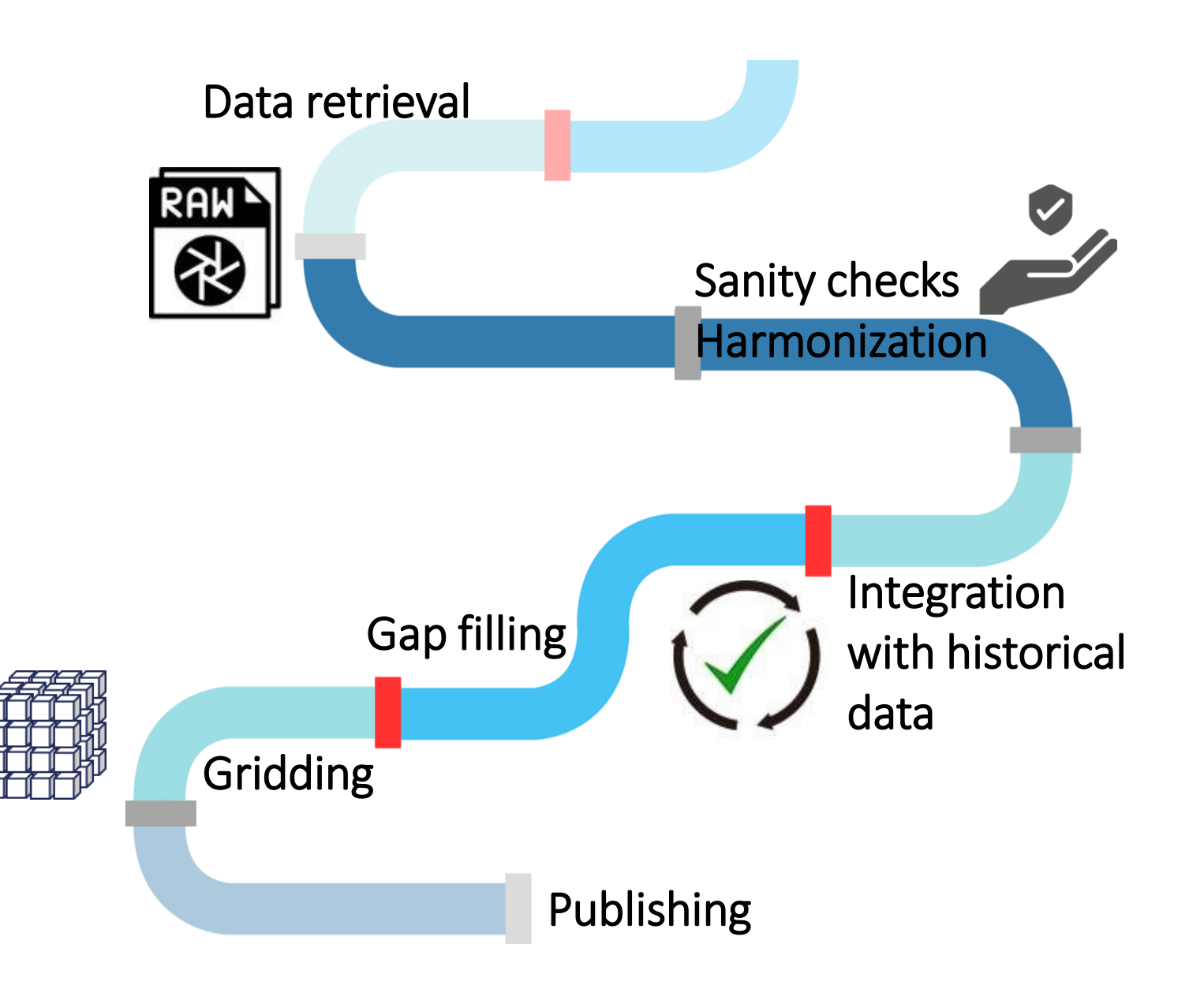

#### **02 : Sanity checks and harmonization**

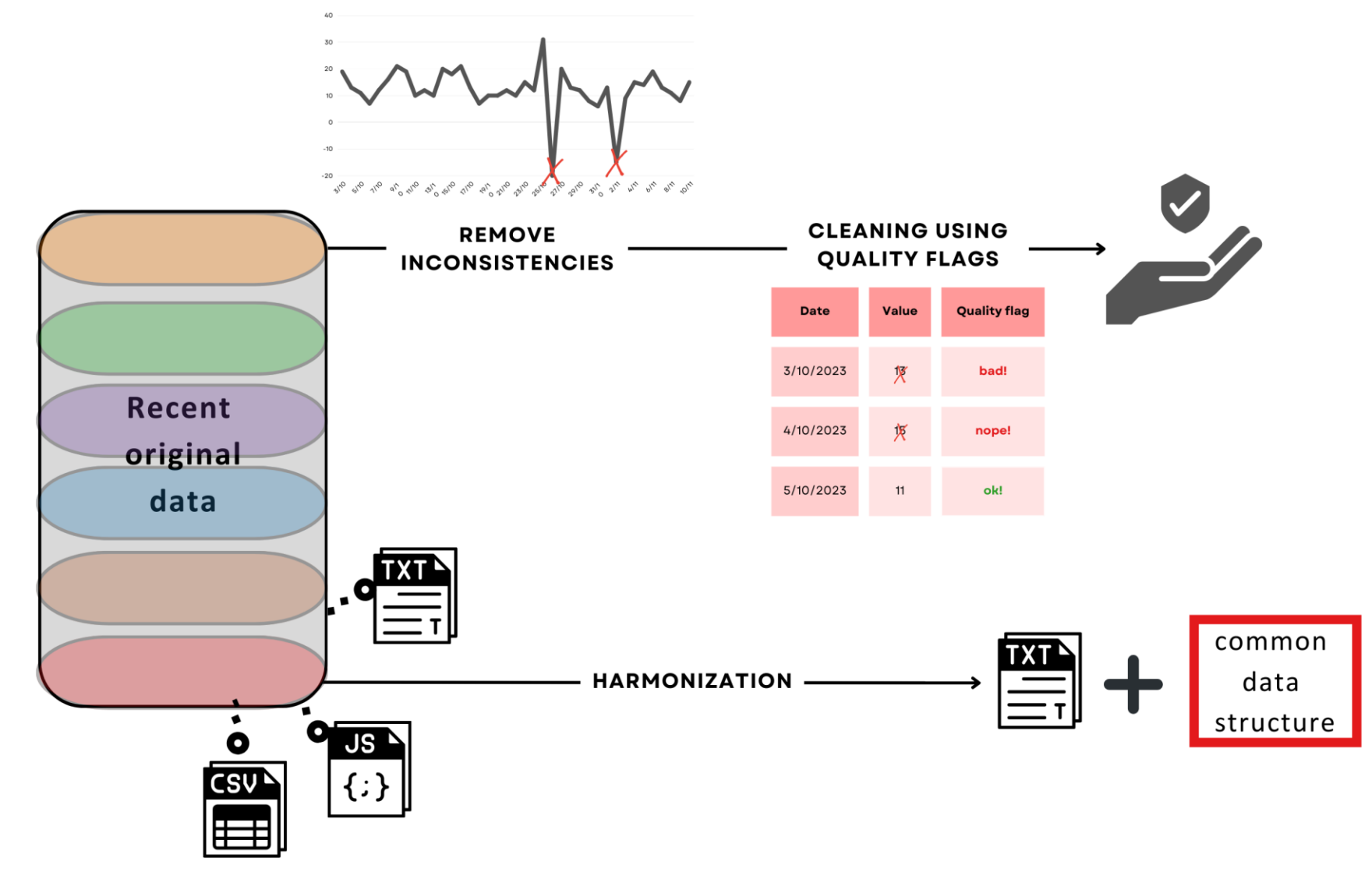

#### **02 : Sanity checks and harmonization**

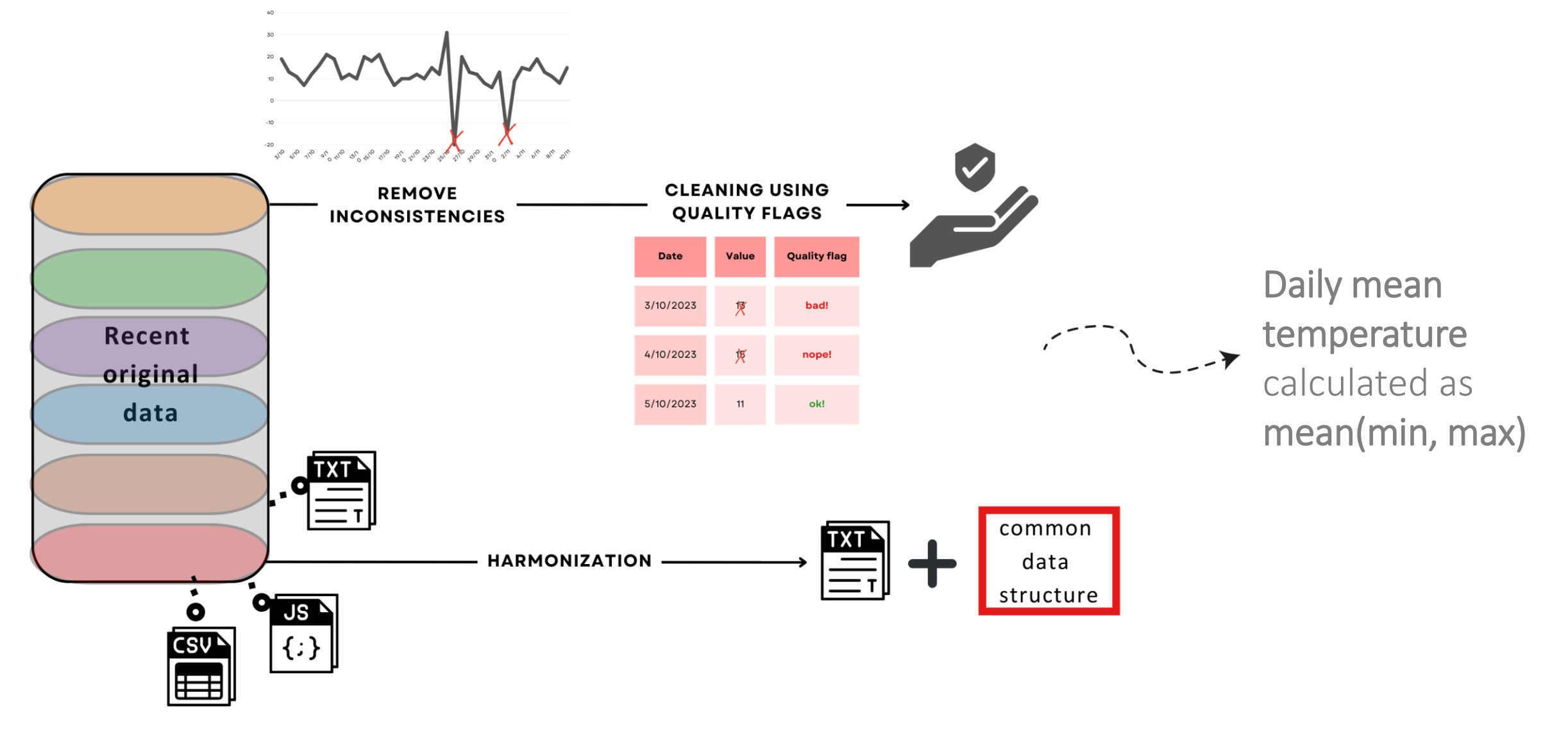

## **03 : Integration with historical data**

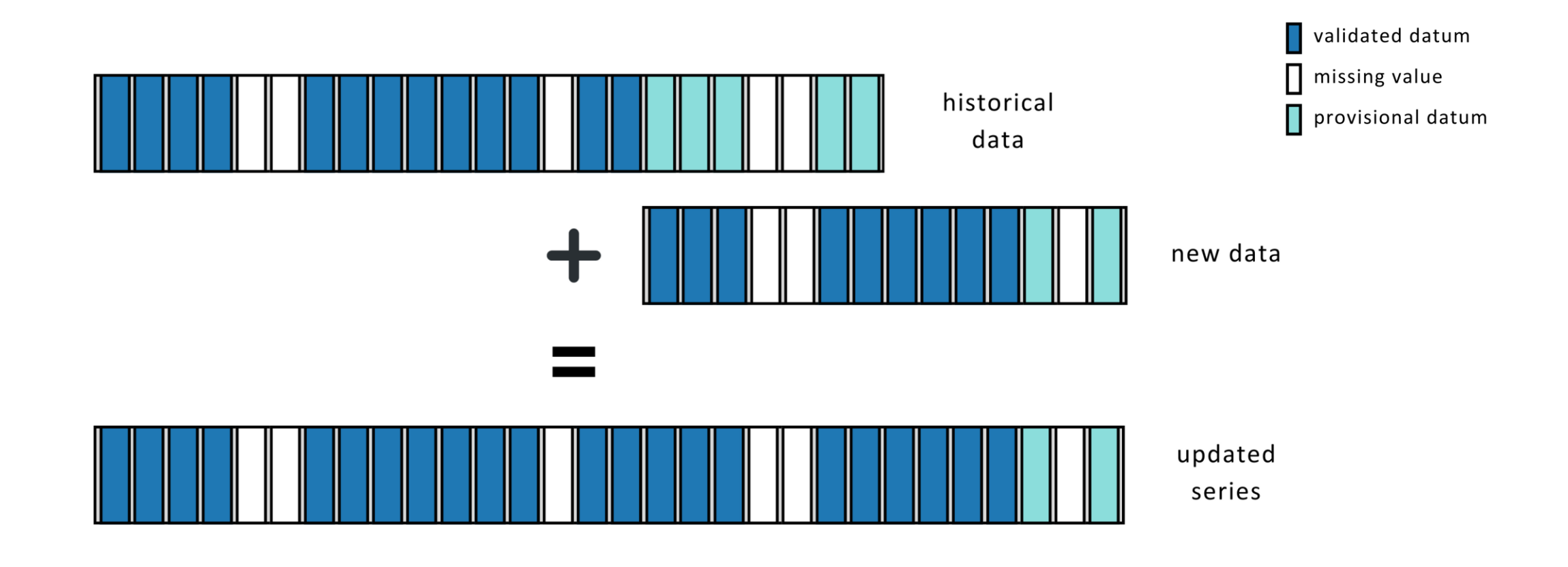

t

## **04 : Gap filling**

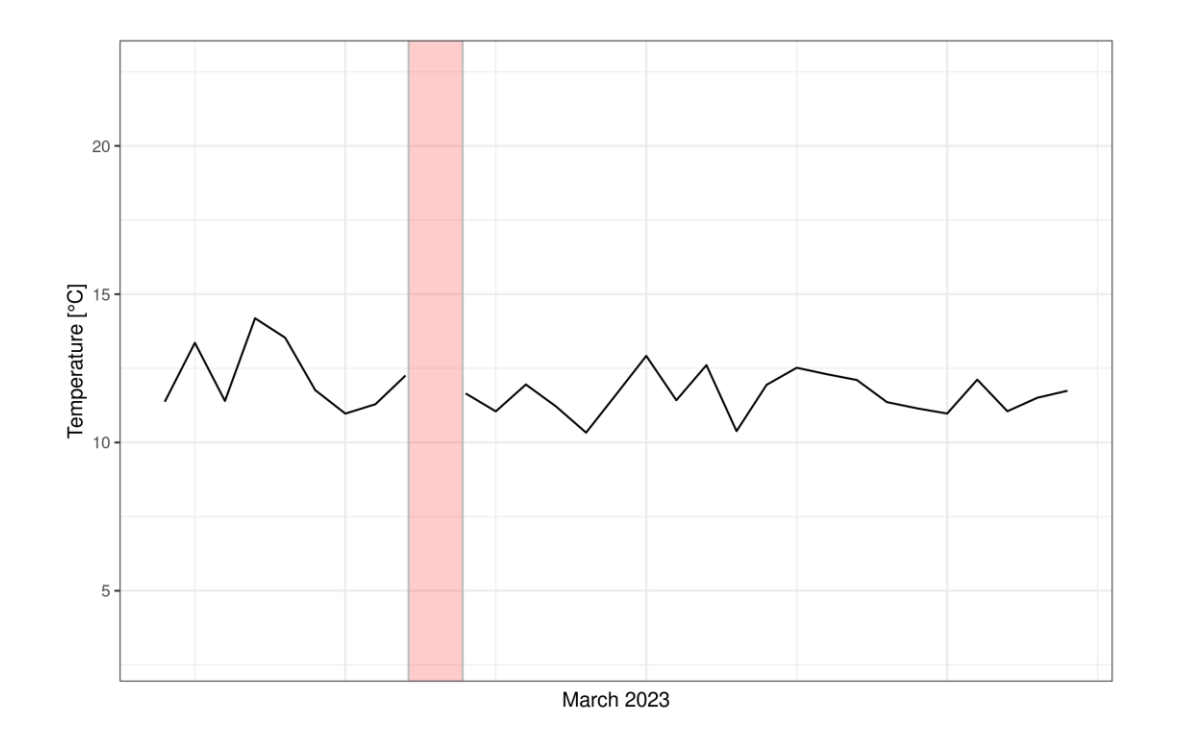

Only isolated gaps

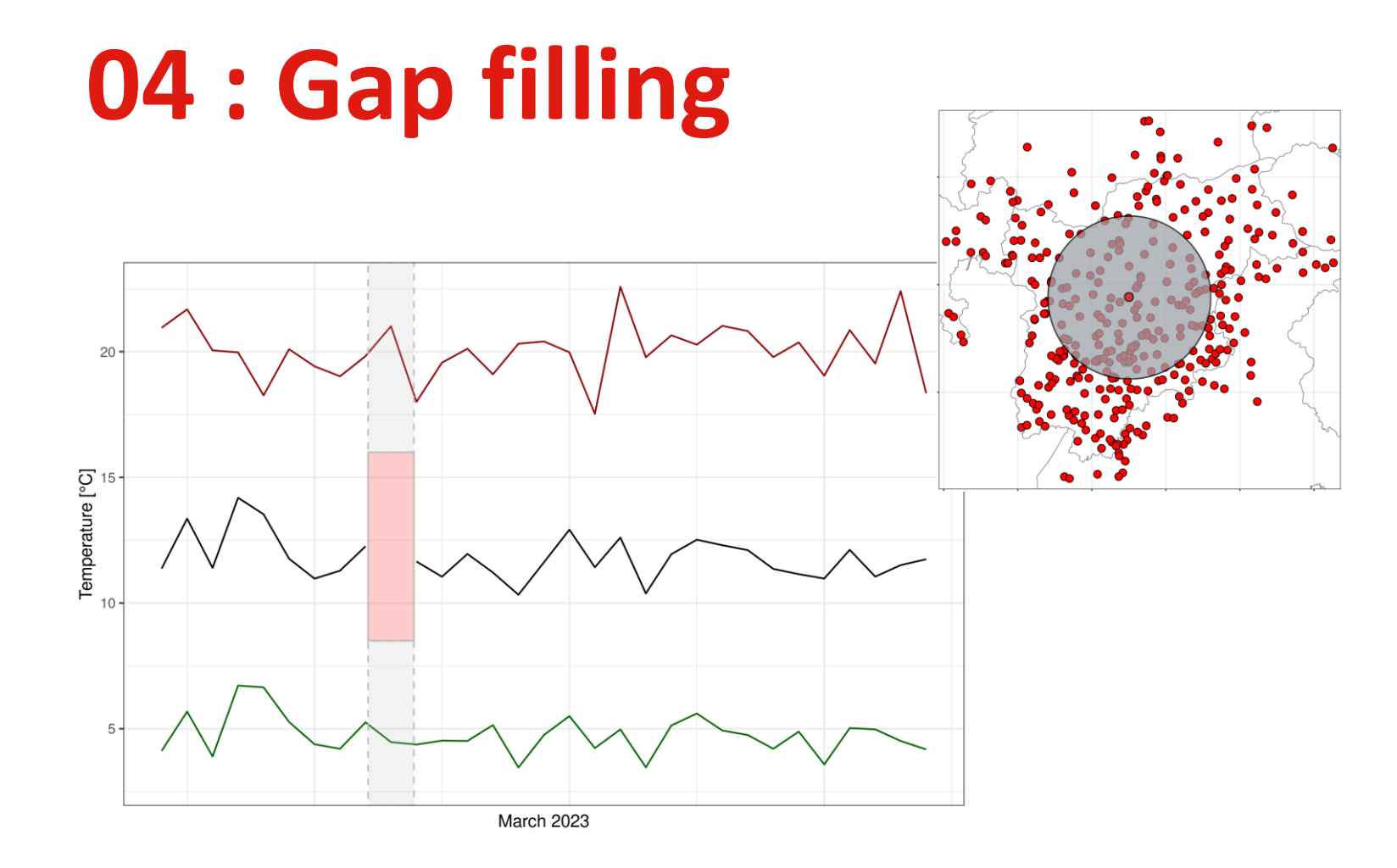

Interpolation based on surrounding stations

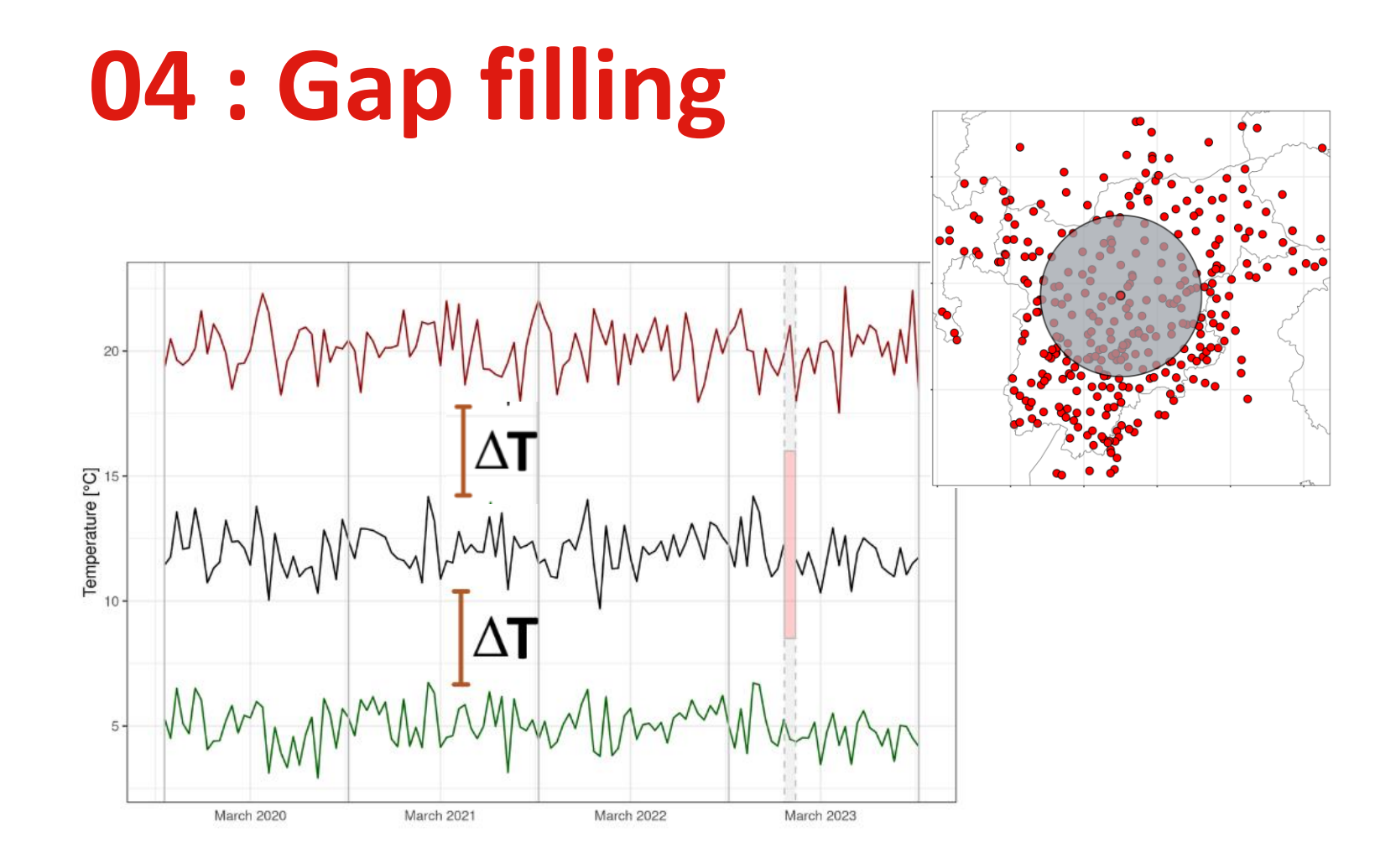

Interpolation based on surrounding stations

Considering common historical data

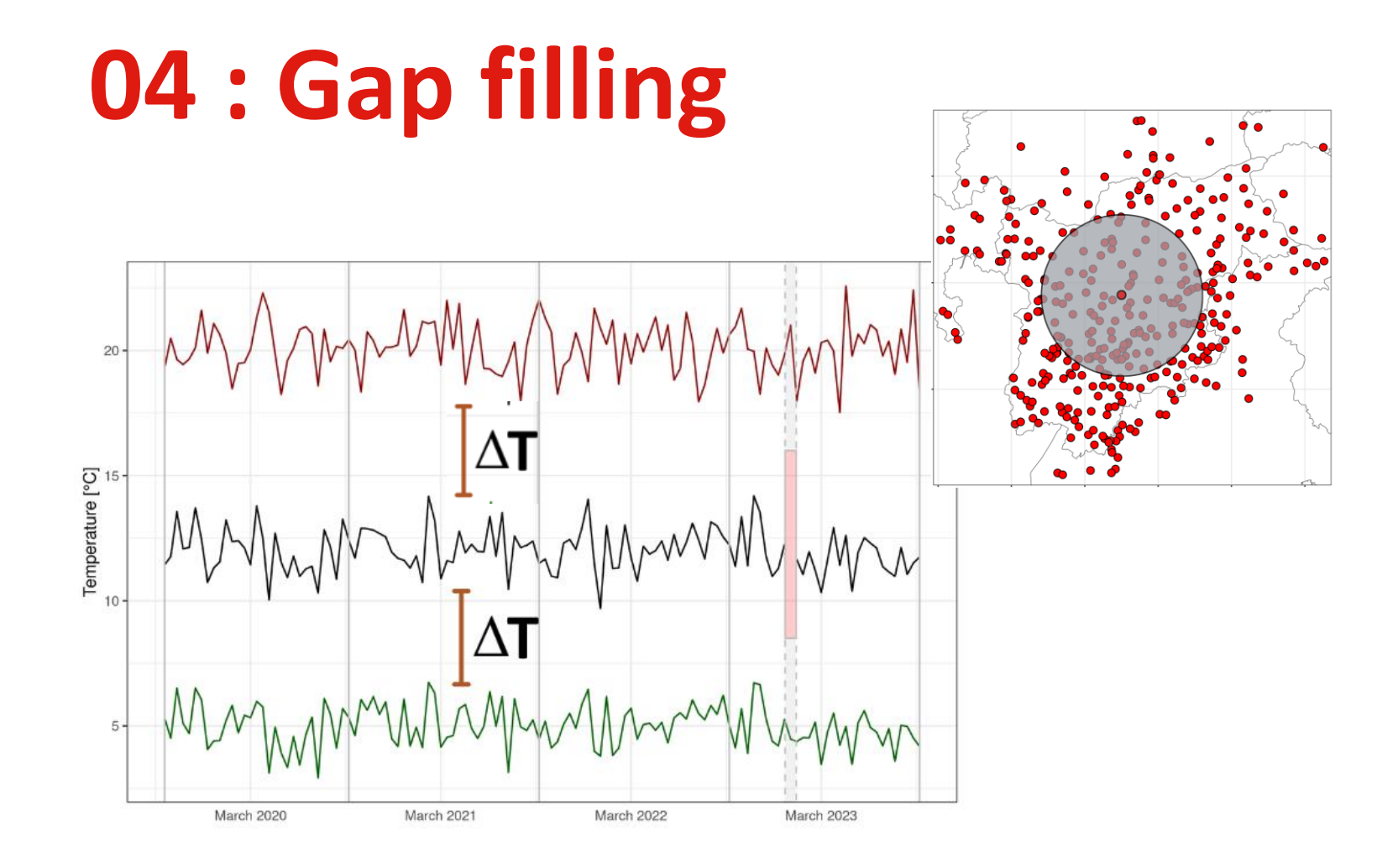

Interpolation based on surrounding correlated stations

Considering common historical data

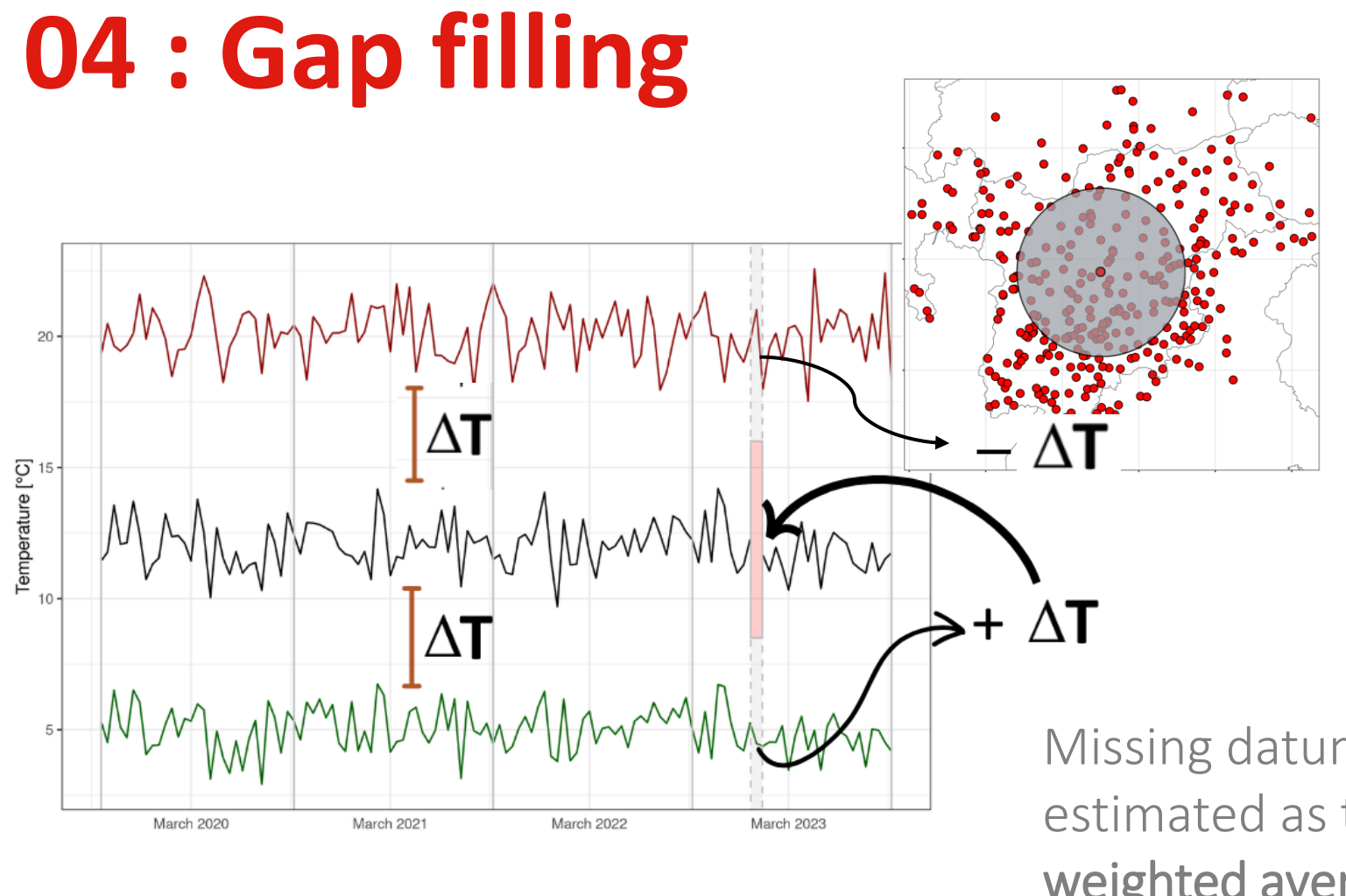

Interpolation based on surrounding correlated stations

Considering common historical data

Missing datum estimated as the weighted average of rescaled values

![](_page_25_Figure_0.jpeg)

Interpolation based on surrounding correlated stations

Considering common historical data

Simulated values are **checked for consistency and rescaled values mean temperature missing values** are determined from reconstructed values of min and max temperatures

Missing datum estimated as the weighted average of

**ETL pipeline for updating meteorological datasets in near real-time**

![](_page_26_Figure_1.jpeg)

#### **05 : Interpolation/gridding**

![](_page_27_Figure_1.jpeg)

daily at-site time series

daily grids 250m x 250m NetCDF

#### **Local weighted linear regression**

of temperature normals vs elevation and weights depending on topographic features  $\bar{t}_m(x,y)$  $= a_m(x, y) + b_m(x, y) \cdot h(x, y)$ 

![](_page_28_Picture_3.jpeg)

Gridded 1981-2010 March climatologies of

#### **Local weighted linear regression**

of temperature normals vs elevation and weights depending on topographic features  $\bar{t}_m(x,y)$  $= a_m(x, y) + b_m(x, y) \cdot h(x, y)$ 

![](_page_29_Picture_3.jpeg)

Gridded 1981-2010 March climatologies of

#### **Local weighted linear regression**

of temperature normals vs elevation and weights depending on topographic features  $\bar{t}_m(x,y)$  $= a_m(x, y) + b_m(x, y) \cdot h(x, y)$ 

![](_page_30_Picture_3.jpeg)

**Daily normals** based on a trigonometric fit from monthly normals

**Local weighted average of station** daily anomalies based on distance and elevation difference

$$
a_d(x, y) = \frac{\sum_j w_j(x, y) \cdot a_{d,j}}{\sum_j w_j(x, y)}
$$

![](_page_30_Figure_7.jpeg)

Gridded anomalies on 5<sup>th</sup> March 2001

#### **Local weighted linear regression**

of temperature normals vs elevation and weights depending on topographic features  $\bar{t}_m(x,y)$  $= a_m(x, y) + b_m(x, y) \cdot h(x, y)$ 

![](_page_31_Picture_3.jpeg)

**Daily normals** based on a trigonometric fit from monthly normals

**Local weighted average of station** daily anomalies based on distance and elevation difference

$$
a_d(x,y) = \frac{\sum_j w_j(x,y) \cdot a_{d,j}}{\sum_j w_j(x,y)}
$$

![](_page_31_Figure_7.jpeg)

Gridded anomalies on 5<sup>th</sup> March 2001

![](_page_31_Picture_9.jpeg)

 $t_d(x, y) = a_d(x, y) + \bar{t}_d(x, y)$ 

![](_page_31_Figure_11.jpeg)

Gridded Tmax on 5<sup>th</sup> July 2001

## **06 : Publishing**

![](_page_32_Picture_1.jpeg)

![](_page_33_Picture_1.jpeg)

*ScientificNet*

 $\begin{picture}(20,5) \put(0,0){\vector(0,1){10}} \put(15,0){\vector(0,1){10}} \put(15,0){\vector(0,1){10}} \put(15,0){\vector(0,1){10}} \put(15,0){\vector(0,1){10}} \put(15,0){\vector(0,1){10}} \put(15,0){\vector(0,1){10}} \put(15,0){\vector(0,1){10}} \put(15,0){\vector(0,1){10}} \put(15,0){\vector(0,1){10}} \put(15,0){\vector(0,1){10}} \put(15,0){\vector(0,$ 

![](_page_34_Picture_67.jpeg)

VM/Ubuntu r-base:4.2.2 cache and  $\bigoplus$ docker image artifacts

![](_page_35_Picture_66.jpeg)

cache and artifacts

![](_page_36_Picture_72.jpeg)

![](_page_37_Figure_1.jpeg)

![](_page_38_Figure_1.jpeg)

![](_page_39_Figure_1.jpeg)

![](_page_40_Figure_1.jpeg)

![](_page_41_Figure_1.jpeg)

![](_page_42_Figure_1.jpeg)

![](_page_43_Figure_1.jpeg)

✓ UI-based pipeline status monitoring

![](_page_45_Picture_14.jpeg)

 $\checkmark$  UI-based pipeline status monit ✓ Jobs logs visualization

![](_page_46_Picture_21.jpeg)

- $\checkmark$  UI-based pipeline status ✓ Jobs logs visualization
- $\checkmark$  Timing information

![](_page_47_Picture_29.jpeg)

- ✓ UI-based pipeline status monitoring
- $\checkmark$  Jobs logs visualization
- $\checkmark$  Timing information
- ✓ Job's manual re-runs

![](_page_48_Figure_5.jpeg)

- ✓ UI-based pipeline status monitoring
- $\checkmark$  Jobs logs visualization
- $\checkmark$  Timing information
- $\checkmark$  Job's manual re-runs
- $\checkmark$  API also available

![](_page_49_Figure_6.jpeg)

![](_page_50_Picture_8.jpeg)

![](_page_51_Picture_10.jpeg)

![](_page_52_Picture_13.jpeg)

![](_page_53_Picture_1.jpeg)

![](_page_54_Picture_19.jpeg)

#### **What's next**

![](_page_55_Picture_1.jpeg)

## **What's next**

- Finalized implementation of the GitLab pipeline
- Automating the connectors with online catalogues
- Set up of webhooks for reporting to MS Teams channel(s)
- Implementation of a monitoring dashboard with GIS-based visualization of the data store and of near-real time updated fields

![](_page_56_Picture_5.jpeg)

## **Thank you!**

![](_page_57_Picture_1.jpeg)

#### Contact us:

![](_page_57_Picture_3.jpeg)

**X** alice.crespi@eurac.edu

![](_page_57_Picture_5.jpeg)

piero.campalani@eurac.edu

eurac research